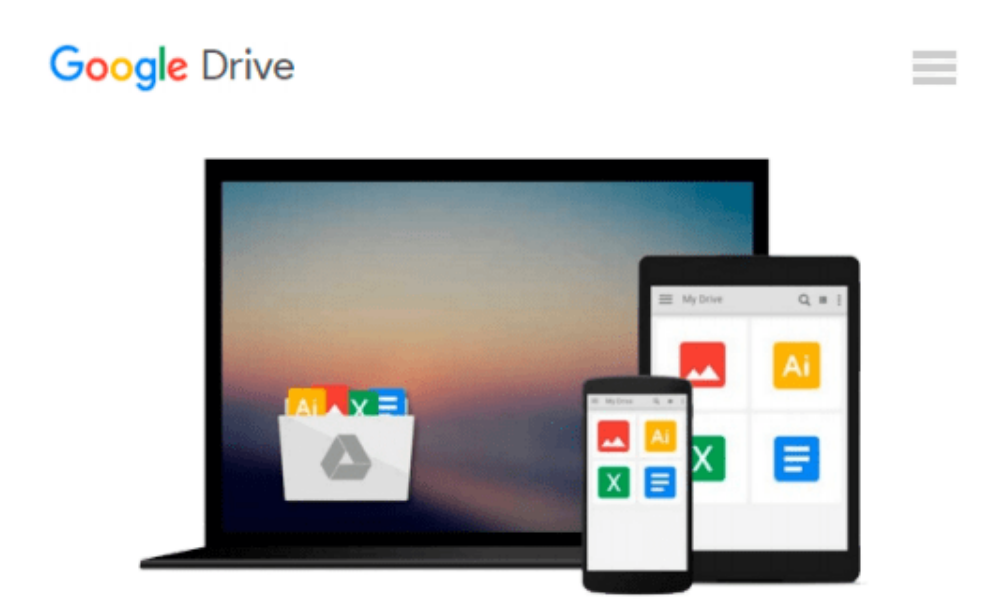

# **Video Lectures on CD for Beginnilng and Intermediate Algebra with Applications &Visualization**

*Gary K. Rockswold, Terry A. Krieger*

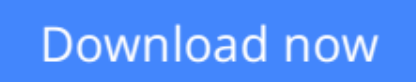

[Click here](http://toolbook.site/go/read.php?id=0321523636) if your download doesn"t start automatically

### **Video Lectures on CD for Beginnilng and Intermediate Algebra with Applications &Visualization**

Gary K. Rockswold, Terry A. Krieger

## **Video Lectures on CD for Beginnilng and Intermediate Algebra with Applications &Visualization**

Gary K. Rockswold, Terry A. Krieger

The Video Lectures on DVD/CDprovide a lecture for each section of the textbook. Video lectures cover important definitions, procedures and concepts from the section by working through examples and exercises from the textbook. Videos have optional closed captioning.

**<u>[Download](http://toolbook.site/go/read.php?id=0321523636)**</u> [Video Lectures on CD for Beginnilng and Intermedia ...pdf](http://toolbook.site/go/read.php?id=0321523636)

**[Read Online](http://toolbook.site/go/read.php?id=0321523636)** [Video Lectures on CD for Beginnilng and Intermed ...pdf](http://toolbook.site/go/read.php?id=0321523636)

#### **From reader reviews:**

#### **Antonia Parham:**

What do you ponder on book? It is just for students as they are still students or it for all people in the world, what the best subject for that? Just you can be answered for that issue above. Every person has several personality and hobby for each and every other. Don't to be pushed someone or something that they don't desire do that. You must know how great and also important the book Video Lectures on CD for Beginnilng and Intermediate Algebra with Applications &Visualization. All type of book is it possible to see on many sources. You can look for the internet resources or other social media.

#### **Eduardo Ford:**

What do you with regards to book? It is not important along? Or just adding material if you want something to explain what the one you have problem? How about your extra time? Or are you busy man or woman? If you don't have spare time to complete others business, it is gives you the sense of being bored faster. And you have spare time? What did you do? Every person has many questions above. They need to answer that question because just their can do in which. It said that about guide. Book is familiar on every person. Yes, it is suitable. Because start from on guardería until university need this Video Lectures on CD for Beginnilng and Intermediate Algebra with Applications &Visualization to read.

#### **Billy Migliore:**

In this 21st hundred years, people become competitive in most way. By being competitive at this point, people have do something to make them survives, being in the middle of the crowded place and notice by surrounding. One thing that oftentimes many people have underestimated the idea for a while is reading. That's why, by reading a e-book your ability to survive boost then having chance to stand than other is high. For yourself who want to start reading a new book, we give you this specific Video Lectures on CD for Beginnilng and Intermediate Algebra with Applications &Visualization book as beginner and daily reading publication. Why, because this book is more than just a book.

#### **Bonnie Wilson:**

A lot of people always spent their very own free time to vacation or go to the outside with them household or their friend. Were you aware? Many a lot of people spent these people free time just watching TV, or playing video games all day long. If you would like try to find a new activity that's look different you can read a book. It is really fun for yourself. If you enjoy the book you read you can spent all day every day to reading a book. The book Video Lectures on CD for Beginnilng and Intermediate Algebra with Applications &Visualization it is extremely good to read. There are a lot of those who recommended this book. These were enjoying reading this book. When you did not have enough space bringing this book you can buy often the e-book. You can m0ore simply to read this book out of your smart phone. The price is not to cover but this book provides high quality.

**Download and Read Online Video Lectures on CD for Beginnilng and Intermediate Algebra with Applications &Visualization Gary K. Rockswold, Terry A. Krieger #GTQ5CVMI921**

### **Read Video Lectures on CD for Beginnilng and Intermediate Algebra with Applications &Visualization by Gary K. Rockswold, Terry A. Krieger for online ebook**

Video Lectures on CD for Beginnilng and Intermediate Algebra with Applications &Visualization by Gary K. Rockswold, Terry A. Krieger Free PDF d0wnl0ad, audio books, books to read, good books to read, cheap books, good books, online books, books online, book reviews epub, read books online, books to read online, online library, greatbooks to read, PDF best books to read, top books to read Video Lectures on CD for Beginnilng and Intermediate Algebra with Applications &Visualization by Gary K. Rockswold, Terry A. Krieger books to read online.

### **Online Video Lectures on CD for Beginnilng and Intermediate Algebra with Applications &Visualization by Gary K. Rockswold, Terry A. Krieger ebook PDF download**

**Video Lectures on CD for Beginnilng and Intermediate Algebra with Applications &Visualization by Gary K. Rockswold, Terry A. Krieger Doc**

**Video Lectures on CD for Beginnilng and Intermediate Algebra with Applications &Visualization by Gary K. Rockswold, Terry A. Krieger Mobipocket**

**Video Lectures on CD for Beginnilng and Intermediate Algebra with Applications &Visualization by Gary K. Rockswold, Terry A. Krieger EPub**